# Analysis Techniques: Flood Analysis Tutorial with Instaneous Peak Flow Data (Log-Pearson Type III Distribution)

#### Information to get started:

- The lesson below contains step-by-step instructions and "snapshots" of what each step looks like when carried out in a Microsoft Excel workbook. Blue shading of information in the Excel illustrations denotes changes made from the previous step. Dots placed in three consecutive rows indicate that a portion of data is hidden from sight.
- You can download an Excel workbook containing the complete data set by clicking on the "Download Data" link below. It contains each calculation step on a separate worksheet. To move between steps, click on the tabs at the bottom of the excel window.
- When you download the file, it may open in your browser window. You may wish to use the "save as" function to save the file to a local drive and then reopen it in Excel. This will make it easier to flip between the online lesson and the example workbook.
- Finally, we want to remind you that the techniques explained on this site are statistically based; therefore results must be viewed as predictions and not as facts. Please use the techniques and the information obtained from them responsibly!

# Download Data

#### Step 1: Obtain streamflow data

- Obtain instantaneous peak streamflow data from the USGS web site.
  - o Go to http://oregon.usgs.gov
  - o Select Historical Water Data
  - o Select Surface Water
  - o Select Peaks
  - o Check box under Site Identifier for Site Name and Submit
  - o Type in Alsea under Site Name and select match any part and Submit
  - o Select gage at TIDEWATER (140306500)
  - o Select Tab-separated data
  - For the tutorial, copy the data for water years 1990 through 2000 into an Excel worksheet
  - Paste special as text (this will separate the data into columns)

|                | - 10          | <b>10</b> - E  |               | 1 2 3   | P -       |               |                   |                    |              |             |                 |               |   |   |   |
|----------------|---------------|----------------|---------------|---------|-----------|---------------|-------------------|--------------------|--------------|-------------|-----------------|---------------|---|---|---|
| ¥E31           |               |                |               |         |           |               |                   |                    |              |             |                 |               |   |   | _ |
| A              | B             | C              | D             | E       | F         | G             | Н                 | 1                  | 3            | K           | L:              | M             | N | 0 | 4 |
| gency_cd<br>5s | sde_no<br>15s | peak_dt<br>10d | peak_tm<br>6s | реак_va | 27s       | gage_nt<br>8s | gage_re_cd<br>13s | year_tast_px<br>4s | ag_or<br>10d | ag_tm<br>6s | ag_gage_m<br>8s | ag_gage_ht_cd |   |   |   |
|                | 14306600      | 11/25/90       | 05            | 8600    | 2/5       | 11.64         | 135               | 45                 | 100          | 05          | os              | 115           |   |   | 1 |
|                | 14306500      | 2/20/92        |               | 11700   |           | 13.83         |                   |                    |              |             |                 |               |   |   | + |
|                | 14306500      | 1/20/92        |               | 10100   |           | 12.77         |                   |                    |              |             |                 |               |   |   |   |
|                | 14306500      | 2/24/94        |               | 10400   |           | 13.06         |                   |                    |              |             |                 |               |   |   |   |
|                | 14306500      | 1/14/95        |               | 16600   |           | 16.73         |                   |                    |              |             |                 |               |   |   |   |
|                | 14306500      | 2/7/96         | 14:30         | 32100   |           | 23.88         |                   |                    |              |             |                 |               |   |   | 1 |
|                | 14306500      | 11/19/96       | 10.30         | 28200   |           | 22.28         |                   |                    |              |             |                 |               |   |   | 1 |
|                | 14306500      | 12/17/97       | 2:00          | 10200   |           | 12.79         |                   |                    |              |             |                 |               |   |   |   |
|                | 14306500      | 12/28/98       | 12:30         | 32500   |           | 24.04         |                   |                    |              |             |                 |               |   |   | 1 |
|                | 14306500      | 11/26/99       | 5:30          | 23200   |           | 20.04         |                   |                    |              |             |                 |               |   |   |   |
| 100.000        | 0.00000000    | 1000           | -300000       |         |           | 12.815.02     |                   |                    |              |             |                 |               |   |   | 1 |
|                |               |                |               |         |           |               |                   |                    |              |             |                 |               |   |   |   |
|                |               |                |               |         |           |               |                   |                    |              |             |                 |               |   |   |   |
|                |               |                |               |         |           |               |                   |                    |              |             |                 |               |   |   |   |
|                |               |                |               |         |           |               |                   |                    |              |             |                 |               |   |   |   |
|                |               |                |               |         |           | -             |                   |                    |              |             |                 |               |   |   | 1 |
|                |               |                |               |         |           |               |                   |                    |              |             |                 |               |   |   |   |
|                |               |                | -             |         |           |               |                   |                    |              |             |                 |               |   |   | 4 |
|                |               |                | _             |         |           |               |                   |                    |              |             |                 |               |   |   | 4 |
|                |               |                | -             |         |           |               |                   |                    | -            |             |                 |               |   |   | - |
|                |               |                | -             |         |           | -             |                   |                    |              |             |                 |               |   |   | 4 |
|                |               |                | -             |         |           |               |                   |                    |              |             |                 |               |   |   | - |
|                |               |                | -             |         |           |               |                   |                    |              |             |                 |               |   |   | + |
|                |               |                |               |         |           |               |                   |                    |              |             |                 |               |   |   | ł |
|                |               |                |               |         |           |               |                   |                    |              |             |                 |               |   |   | + |
|                |               |                |               |         |           |               |                   |                    |              |             |                 |               |   |   | + |
|                |               |                |               |         |           |               |                   |                    |              |             |                 |               |   |   | + |
|                |               |                | -             |         |           | -             |                   |                    |              |             |                 |               |   |   | + |
|                |               |                |               |         |           |               |                   |                    |              |             |                 |               |   |   | t |
| Step 1         | Our.S / Day   | 1/061/         | Duri J Dur    | e / out | Des 2 / O |               | W / Den H /       | Step 12 / Step     |              |             |                 |               |   |   |   |

# Step 2: Organize the information in a table.

|      | * (III   |          | ***                       |   |   |   |   |      |   |    |   |
|------|----------|----------|---------------------------|---|---|---|---|------|---|----|---|
| 828  | -        |          |                           |   |   |   |   |      |   |    |   |
| A    | B        | C        | D                         | E | F | G | H | (II) | 1 | K. | L |
|      |          |          | PEAK FLOW VALUE, Q, (CFS) |   |   |   | _ |      |   |    |   |
| USGS | 14306500 | 11/25/90 | 6600                      |   |   |   |   |      |   |    |   |
| USGS | 14306500 |          | 11700                     |   | - |   |   |      |   |    |   |
|      | 14306500 |          | 10100                     |   |   |   |   |      |   |    |   |
|      | 14306500 |          | 10400                     |   |   |   |   |      |   |    |   |
| USGS | 14306500 |          | 16600                     |   |   |   | _ |      |   |    |   |
|      | 14306500 | 2/7/96   | 32100                     |   |   |   |   |      | - |    |   |
|      | 14306500 |          | 28200                     |   |   |   | _ |      |   |    |   |
|      | 14306500 |          | 10200                     |   |   |   | - |      |   | -  |   |
|      | 14306500 |          | 32500                     |   |   |   | _ |      |   |    |   |
| USGS | 14306500 | 11/26/99 | 23200                     |   |   |   |   |      |   |    |   |
|      |          |          |                           |   |   |   |   |      |   |    |   |
|      |          |          |                           |   |   |   |   |      |   |    |   |
|      | -        |          |                           |   |   |   |   |      | - |    |   |
|      |          |          |                           |   |   |   | - |      |   |    |   |
|      |          |          |                           |   |   |   |   |      |   |    |   |
|      |          |          |                           |   |   |   |   |      |   |    |   |
|      |          |          |                           |   |   |   | - |      |   |    |   |
|      | -        |          |                           |   |   |   |   |      |   |    |   |
|      |          |          |                           |   |   |   |   |      |   |    |   |
|      |          |          |                           |   |   |   |   |      |   |    |   |
|      |          |          |                           |   |   |   | - |      | - |    |   |
|      |          |          |                           |   |   |   |   |      |   |    |   |
|      |          |          |                           |   |   |   | - |      |   |    |   |
|      |          |          |                           |   |   |   |   |      |   |    |   |
|      |          |          |                           |   |   |   |   |      |   |    |   |
|      |          |          |                           |   |   |   |   |      |   |    |   |
|      |          |          |                           |   |   |   |   |      |   |    |   |
|      |          |          |                           |   |   |   |   |      |   |    |   |
|      |          |          |                           |   |   |   |   |      |   |    |   |
|      |          |          |                           |   |   |   |   |      |   |    |   |

Analysis Techniques: Flood Frequency Analysis Tutorial with Instantaneous Peak Data from Streamflow Evaluations for Watershed Restoration Planning and Design, http://water.oregonstate.edu/streamflow/, Oregon State University, 2002-2005. - 2 -

Step 3: Rank the data from largest discharge to smallest discharge using the "sort" command. Add a column for Rank and number each streamflow value from 1 to n (the total number of values in your dataset).

| 10 |          | 🖉 🐚 - [1] 🗏 🔲 🐂           | 28 |   |             | - 10     |                                   |   |   |
|----|----------|---------------------------|----|---|-------------|----------|-----------------------------------|---|---|
| Τ. | 01       |                           |    |   |             |          |                                   |   |   |
|    | A        | Ð                         | С  | D | E           | F        | G                                 | H | 1 |
| Da |          | Peak Flow Value, O, (cfs) |    |   | Rank 0      |          | Ranked Peak Flow Values, Q, (cls) |   |   |
| 0  | 11/25/90 | 6600                      |    |   | 1           | 11/26/99 | 23200                             |   |   |
| 8  | 2/20/92  | 11700                     |    |   | 2           | 12/28/98 | 32500                             |   |   |
|    | 1/20/93  | 10100                     |    |   | 3           | 12/17/97 | 10200                             |   |   |
|    | 2/24/94  | 10400                     |    |   | - 4         | 11/19/96 | 26200                             |   |   |
| 8  | 1/14/95  | 16800                     |    |   | 5           | 2/7/96   | 32100                             |   |   |
| 1  | 2/7/96   | 32100                     |    |   | 5<br>6<br>7 | 1/14/95  | 16600                             |   |   |
| 1  | 11/19/96 | 28200                     |    |   |             | 2/24/94  | 10400                             |   |   |
| 1  | 12/17/97 | 10200                     |    |   | 8<br>9      | 1/20/93  | 10100                             |   |   |
|    | 12/28/98 | 32500                     |    |   | 9           | 2/20/92  | 11700                             |   |   |
|    | 11/26/99 | 23200                     |    |   | 10          | 11/25/90 | 8600                              |   |   |
|    |          |                           |    |   |             |          |                                   |   |   |
| 1  |          |                           |    |   |             |          |                                   |   |   |
| 6  |          |                           |    |   |             |          |                                   |   |   |
| 2  |          |                           |    |   |             |          |                                   |   |   |
| 1  |          |                           |    |   |             |          |                                   |   |   |
| 1  |          |                           |    |   |             |          |                                   |   |   |
| 8  |          |                           |    |   |             |          |                                   |   |   |
|    |          |                           |    |   |             |          |                                   |   |   |
| 1  |          |                           |    |   |             |          |                                   |   |   |
|    |          |                           |    |   |             |          |                                   |   |   |
|    |          |                           |    |   |             |          |                                   |   |   |

Step 4: Create a column with the log of each max or peak streamflow using the Excel formula {log (Q)} and copy command.

|      | - 197    | • 🗉 🗉 🗉 🕷 🎖 🖕                     |             |   |   |   |   |     |   |   |    |   |
|------|----------|-----------------------------------|-------------|---|---|---|---|-----|---|---|----|---|
| AE29 | -        |                                   |             |   |   |   |   |     |   |   |    | _ |
| A    | B        | C                                 | D           | E | F | G | H | . E | 1 | K | 12 |   |
| Rank |          | Ranked Peak Flow Values, Q, (cfs) |             |   |   |   |   |     |   |   |    |   |
| -    | 11/26/99 | 23200                             | 4.365       |   |   | - |   |     |   |   |    |   |
| 2    | 12/28/98 | 32500                             | 4.512 4.009 |   |   | - | - |     |   |   |    |   |
| 4    | 12/17/97 |                                   |             |   | - | - |   |     |   |   |    |   |
| 5    | 2/7/96   | 26200                             | 4.450 4.507 |   |   |   |   |     |   |   |    |   |
| 6    | 1/14/95  | 16600                             | 4.507       |   | - | - |   |     |   |   |    |   |
| 7    | 2/24/94  | 10400                             | 4.220       |   |   | - | - |     |   |   |    |   |
| 8    | 1/20/93  | 10400                             | 4.004       |   |   | - | - |     |   |   |    |   |
| 9    | 2/20/92  | 11700                             | 4.068       |   |   |   | - |     |   |   |    |   |
| 10   | 11/25/90 | 8600                              | 3.934       |   |   |   |   |     |   |   |    |   |
| 10   | 11120/00 | 0000                              | 3.534       |   |   | - |   |     |   |   |    |   |
|      |          |                                   |             |   |   |   | - |     |   |   |    |   |
|      |          |                                   |             |   |   |   |   |     |   |   |    |   |
|      |          |                                   |             |   |   |   |   |     |   |   |    |   |
| -    |          |                                   |             |   |   | - |   |     |   |   |    |   |
| -    |          |                                   |             |   |   |   |   |     |   | - |    |   |
|      |          |                                   |             |   |   |   |   |     |   |   |    |   |
|      |          |                                   |             |   |   |   |   |     |   |   |    |   |
| -    |          |                                   |             |   |   |   |   |     |   |   |    |   |
|      |          |                                   |             |   |   |   |   |     |   |   |    |   |
|      |          |                                   |             |   |   |   |   |     |   |   |    |   |
|      |          |                                   |             |   |   |   |   |     |   |   |    |   |
|      |          |                                   |             |   |   |   |   |     |   |   |    |   |
|      |          |                                   |             |   |   |   |   |     |   |   |    |   |
|      |          |                                   |             |   |   |   |   |     |   |   |    |   |
|      |          |                                   |             |   |   |   |   |     |   |   |    |   |
|      |          |                                   |             |   |   |   |   |     |   |   |    |   |
|      |          |                                   |             |   |   |   |   |     |   |   |    |   |
|      |          |                                   |             |   |   |   | - |     |   |   |    |   |
|      |          |                                   |             |   |   |   |   |     |   |   |    |   |
|      |          |                                   |             |   |   |   |   |     |   |   |    |   |

Analysis Techniques: Flood Frequency Analysis Tutorial with Instantaneous Peak Data from Streamflow Evaluations for Watershed Restoration Planning and Design, http://water.oregonstate.edu/streamflow/, Oregon State University, 2002-2005.

Step 5: Calculate the Average Max Q or Peak Q and the Average of the log (Q)

|      | - 101 🖬 - 1 | 1 = 1 - 3 8 8 .                   |                  |   |   |   |   |   |   |   |   |
|------|-------------|-----------------------------------|------------------|---|---|---|---|---|---|---|---|
| 832  |             |                                   |                  |   |   |   |   |   |   |   |   |
| A    | 8           | C                                 | D                | E | F | G | म |   | 1 | K | 1 |
| Rank |             | Ranked Peak Flow Values, Q, (cfs) |                  |   |   |   |   |   |   |   |   |
| 1    | 11/26/99    | 23200                             | 4.365            |   |   |   |   |   |   |   |   |
| 2    | 12/28/98    | 32500                             | 4.512            |   |   |   |   |   |   |   |   |
| 3    | 12/17/97    | 10200                             | 4.009            |   |   |   |   |   |   |   |   |
| 4    | 11/19/96    | 26200                             | 4.450            |   |   |   |   |   |   |   |   |
| 5    | 2/7/96      | 32100                             | 4.507            |   |   |   |   |   |   |   |   |
| 6    | 1/14/95     | 16600                             | 4.220            |   |   |   |   |   |   |   |   |
| 7    | 2/24/94     | 10400                             | 4.017            |   |   |   |   |   |   |   |   |
| 8    | 1/20/93     | 10100                             | 4.004            |   |   |   |   |   |   |   |   |
| 9    | 2/20/92     | 11700                             | 4.068            |   |   |   |   |   |   |   |   |
| 10   | 11/25/90    | 8600                              | 3.934            |   |   |   |   |   |   |   |   |
|      |             | Average<br>18360.000              | Average<br>4.209 |   |   |   |   |   |   |   |   |
|      |             |                                   |                  |   |   |   |   | - |   |   |   |
|      |             |                                   |                  |   |   |   |   |   |   |   |   |
|      |             |                                   |                  |   |   |   |   |   |   |   |   |
|      |             |                                   |                  |   |   |   |   |   |   |   |   |
|      |             |                                   |                  |   |   |   |   |   |   |   |   |
|      |             |                                   |                  |   |   |   |   |   |   |   |   |
|      |             |                                   |                  |   |   |   |   |   |   |   |   |
|      |             |                                   |                  |   |   |   |   |   |   |   |   |
|      |             |                                   |                  |   |   |   |   |   |   |   |   |
|      |             |                                   |                  |   |   |   |   |   |   |   |   |

Step 6: Create a column with the excel formula { (log Q avg(logQ))^2}

|      | - 197                | 🖌 - 11 = 11 -                        | ***.             |                       |    |   |   |   |               |   |   |   |
|------|----------------------|--------------------------------------|------------------|-----------------------|----|---|---|---|---------------|---|---|---|
| 828  |                      |                                      |                  |                       |    |   |   |   | _             |   |   |   |
| A    | B                    | C                                    | D                | E                     | F. | G | H | 1 | - 2/ <b>4</b> | K | 1 | 1 |
| Rank | Date of<br>Peak Flow | Ranked Peak Flow<br>Values, Q, (cfs) | log Q (cfs)      | (log Q - avg(logQ))^2 |    |   |   |   |               |   |   |   |
| 1    | 11/26/99             | 23200                                | 4.365            | 0.0246                |    |   |   |   |               |   |   |   |
| 2    | 12/28/98             | 32900                                | 4.512            | 0.0919                |    |   |   |   |               |   |   |   |
| 3    | 12/17/97             | 10200                                | 4.009            | 0.0400                |    |   |   |   |               |   |   |   |
| - 4  | 11/19/96             | 28200                                | 4.450            | 0.0584                |    |   |   |   |               |   | - |   |
| 5    | 2/7/96               | 32100                                | 4.507            | 0.0887                |    |   |   |   |               | _ |   | _ |
| 6    | 1/14/95              | 16600                                | 4.220            | 0.0001                |    | - |   | - | -             |   | - | _ |
| 7    | 2/24/94              | 10400                                | 4.017            | 0.0367                |    |   |   |   |               | _ |   | _ |
| 8    | 1/20/93              | 10100                                | 4.004            | 0.0418                |    |   |   |   |               | _ |   |   |
| 9    | 2/20/92              | 11700                                | 4.068            | 0.0197                |    |   |   |   |               |   |   | - |
| 10   | 11/25/90             | 8600                                 | 3.934            | 0.0752                |    |   |   |   |               | _ |   | - |
|      |                      | Average<br>19369-000                 | Average<br>4.209 |                       |    |   |   |   | -             | - | - | - |
|      |                      | 18360.000                            | 4.209            |                       |    |   |   |   | -             |   |   | - |
|      |                      |                                      |                  |                       |    |   |   |   |               |   |   | - |
|      |                      |                                      |                  |                       |    |   |   |   |               |   |   | - |
|      |                      |                                      |                  |                       |    |   |   |   |               |   |   |   |
|      |                      |                                      |                  |                       |    |   |   |   |               |   |   |   |
|      |                      |                                      |                  |                       |    |   |   |   |               |   |   |   |
|      |                      |                                      |                  |                       |    |   |   |   |               |   |   |   |
|      |                      |                                      |                  |                       |    |   |   |   |               |   |   |   |
|      |                      |                                      |                  |                       |    |   |   |   |               |   |   |   |
|      | -                    |                                      |                  |                       |    |   |   |   |               |   |   | - |
|      |                      |                                      |                  |                       |    |   |   |   |               | - | _ | _ |
|      |                      |                                      |                  |                       |    |   |   |   |               | - |   |   |
|      | -                    |                                      |                  |                       |    |   |   |   |               | - |   | - |
|      |                      |                                      |                  |                       |    |   |   |   |               | _ |   |   |
|      |                      |                                      |                  |                       |    |   |   |   |               |   |   | - |
|      |                      |                                      |                  |                       |    |   |   |   |               |   |   |   |

Analysis Techniques: Flood Frequency Analysis Tutorial with Instantaneous Peak Data from Streamflow Evaluations for Watershed Restoration Planning and Design, http://water.oregonstate.edu/streamflow/, Oregon State University, 2002-2005. - 4 -

# Step 7: Create a column with the excel formula { (log Q avg(logQ))^3

|        | # H  |                      |                                      |               | 21 %1 👥 🝸 Aris        | • 10 • B .            | / U = |   |     |    | · 🏊 · |
|--------|------|----------------------|--------------------------------------|---------------|-----------------------|-----------------------|-------|---|-----|----|-------|
|        | AA30 |                      |                                      | . 8 8         |                       |                       |       |   |     |    |       |
| - Í    | A    | B                    | C                                    | 0             | Ē                     | (F)                   | G     | н | - 3 | J. | K     |
| 1      | Rank | Date of<br>Peak Flow | Ranked Peak Flow<br>Values, Q, (cfs) | Commencer and | (log Q - avg(logQ))^2 | (log Q - avg(logQ))^3 |       |   |     |    |       |
| 2      | 1    | 11/26/99             | 23200                                | 4.365         | 0.0246                | 0.0039                |       |   |     |    |       |
| 3      | 2    | 12/28/98             | 32500                                | 4.512         | 0.0919                | 0.0279                |       |   |     |    |       |
| 4      | 3    | 12/17/97             | 10200                                | 4.009         | 0.0400                | -0.0080               |       |   |     |    |       |
| 5      | 4    | 11/19/96             | 26200                                | 4.450         | 0.0584                | 0.0141                |       |   |     |    |       |
|        | 5    | 2/7/96               | 32100                                | 4.507         | 0.0837                | 0.0264                |       |   |     |    |       |
|        | б    | 1/14/95              | 16600                                | 4.220         | 0.0001                | 0.0000                |       |   |     |    |       |
|        | 7.   | 2/24/94              | 10400                                | 4.017         | 0.0367                | -0.0070               |       |   |     |    |       |
| 3      | 8    | 1/20/93              | 10100                                | 4.004         | 0.0418                | -0.0065               |       |   |     |    |       |
| 0      | 9    | 2/20/92              | 11200                                | 4.068         | 0.0197                | -0.0028               |       |   |     |    |       |
| 1      | 10   | 11/25/90             | 8600                                 | 3.934         | 0.0752                | 0.0206                |       |   |     |    |       |
| 23     |      |                      | Average                              | Average       |                       |                       |       |   |     |    |       |
| 3 4    |      |                      | 18360.000                            | 4.209         |                       |                       |       |   |     |    |       |
| 5      |      |                      |                                      |               |                       |                       |       |   |     |    |       |
| 6      |      |                      |                                      |               |                       |                       |       |   |     |    |       |
| 6<br>7 |      |                      |                                      |               |                       |                       |       |   |     |    |       |
| 89     |      |                      |                                      |               |                       |                       |       |   |     |    |       |
| 9      |      |                      |                                      |               |                       |                       |       |   |     |    |       |
| 2      |      |                      |                                      |               |                       |                       |       |   |     |    |       |

# Step 8: Create a column with the return period (Tr) for each discharge using the Excel formula $\{(n+1)/m\}$ .

Where n = the number of values in the dataset and m = the rank.

|   |      | - 11                 | ·                                                                                                    |             | 21 %1 🛍 🗊 🕆 Arist     |                       | Concerning the second second |   |   | - Income | - |
|---|------|----------------------|----------------------------------------------------------------------------------------------------|-------------|-----------------------|-----------------------|------------------------------|---|---|----------|---|
|   | Z26  | • =                  | Contraction of the local division of the local division of the loc |             |                       |                       |                              |   |   |          |   |
|   | A    | B                    | С                                                                                                    | D           | E                     | F                     | G                            | H | T | () ja    | P |
|   | Rank | Date of<br>Peak Flow | Ranked Peak Flow<br>Values, Q, (cfs)                                                                                                    | log Q (cfs) | (log Q - avg(logQ))^2 | (log Q - avg(logQ))^3 | Return Period<br>[(n+1)/m]   |   |   |          |   |
|   | 1    | 11/26/99             | 23200                                                                                                    | 4.365       | 0.0246                | 0.0039                | 11.00                        |   |   |          |   |
|   | 2    | 12/28/98             | 32900                                                                                                    | 4.512       | 0.0919                | 0.0279                | 5.50                         |   |   |          |   |
| _ | 3    | 12/17/97             | 10200                                                                                                    | 4.009       | 0.0400                | -0.0080               | 3.67                         |   |   |          |   |
|   | 4    | 11/19/96             | 28200                                                                                                    | 4.450       | 0.0584                | 0.0141                | 2.75                         |   |   |          |   |
|   | 5    | 2/7/96               | 32100                                                                                                    | 4.507       | 0.0687                | 0.0264                | 2.20                         |   |   |          |   |
|   | 6    | 1/14/95              | 16600                                                                                                    | 4.220       | 0.0001                | 0.0000                | 1.83                         |   |   |          |   |
| - | 7    | 2/24/94              | 10400                                                                                                    | 4.017       | 0.0367                | -0.0070               | 157                          |   |   |          |   |
| - | 8    | 1/20/93              | 10100                                                                                                    | 4.004       | 0.0418                | -0.0085               | 1.38                         |   |   |          |   |
| - |      | 11/25/90             | 8500                                                                                                    | 3.934       | 0.0197                | -0.0206               | 1.22                         |   |   |          |   |
|   | 10   | 11/25/90             | Average                                                                                                    | Average     | 0.0752                | -0.0206               | 1.10                         |   |   |          |   |
| - |      |                      | 18360.000                                                                                                    | 4,209       |                       |                       |                              |   |   |          |   |
|   |      |                      | 10,300,000                                                                                                    | 4.209       |                       |                       |                              |   |   |          |   |
|   |      |                      |                                                                                                    |             |                       |                       |                              |   |   |          |   |
|   |      |                      |                                                                                                    |             |                       |                       |                              |   |   |          |   |
|   |      |                      |                                                                                                    |             |                       |                       |                              |   |   |          |   |
|   |      |                      |                                                                                                    |             |                       |                       |                              |   |   |          |   |
|   |      |                      |                                                                                                    |             |                       |                       |                              |   |   |          |   |
|   |      |                      |                                                                                                    |             |                       |                       |                              |   |   |          |   |
|   |      |                      |                                                                                                    |             |                       |                       |                              |   |   |          |   |
|   |      |                      |                                                                                                    |             |                       |                       |                              |   |   |          |   |
|   |      |                      |                                                                                                    |             |                       |                       |                              |   |   |          |   |
|   |      |                      |                                                                                                    |             |                       |                       |                              |   |   |          |   |
|   |      |                      |                                                                                                    |             |                       |                       |                              |   |   |          |   |
|   |      |                      |                                                                                                    |             |                       |                       |                              |   | - |          |   |
|   |      |                      |                                                                                                    |             |                       |                       |                              |   |   |          |   |
| - |      |                      |                                                                                                    |             |                       |                       |                              |   |   |          |   |
|   |      |                      |                                                                                                    |             |                       |                       |                              |   |   |          |   |

Analysis Techniques: Flood Frequency Analysis Tutorial with Instantaneous Peak Data from Streamflow Evaluations for Watershed Restoration Planning and Design, http://water.oregonstate.edu/streamflow/, Oregon State University, 2002-2005. - 5 -

Step 9: Complete the table with a final column showing the exceedence probability of each discharge using the excel formula {=1/Return Period or 1/Tr} and the copy command.

|        |      | 1000                 | 🐚 • (12) 🖽 🎞 5                       | . 88        |                       |                       |                                 |                                     |      |   |
|--------|------|----------------------|--------------------------------------|-------------|-----------------------|-----------------------|---------------------------------|-------------------------------------|------|---|
| -      | Z28  | =                    | Carlo Inc.                           |             |                       |                       |                                 |                                     |      |   |
|        | A    | B                    | C                                    | D           | E                     | (Fill                 | G                               | (H)                                 | - 1- | 1 |
|        | Rank | Date of<br>Peak Flow | Ranked Peak Flow<br>Values, Q, (cfs) | log Q (cfs) | (log Q - avg(logQ))^2 | (log Q - avg(logQ))^3 | Return Period<br>(Tr) [(n+1)/m] | Exceedence<br>Probability<br>(1/Tr) |      |   |
| 2      | 1    | 11/26/99             | 23200                                | 4.365       | 0.0245                | 0.0039                | 11.00                           | 0.091                               |      |   |
| 3      | 2    | 12/28/98             | 32500                                | 4.512       | 0.0919                | 0.0279                | 5.50                            | D 182                               |      |   |
| 4      | 3    | 12/17/97             | 10200                                | 4.009       | 0.0400                | -0.0080               | 3.67                            | 0.273                               |      |   |
| 5      | 4    | 11/19/96             | 28200                                | 4.450       | 0.0584                | 0.0141                | 2.75                            | 0.364                               |      |   |
| 5      | 5    | 2/7/96               | 32100                                | 4.507       | 0.0687                | 0.0264                | 2.20                            | 0.455                               |      | - |
| 501.   | 6    | 1/14/95              | 16600                                | 4.220       | 0.0001                | 0.0000                | 1.83                            | 0.545                               |      | - |
| 8      | - Z  | 2/24/94              | 10400                                | 4.017       | 0.0367                | -0.0070               | 1.57                            | 0.636                               |      |   |
| 88     | B    | 1/20/93              | 10100                                | 4.004       | 0.0418                | -0.0085               | 1.38                            | 0.727                               |      | - |
| 0      | 9    | 2/20/92              | 11700                                | 4.068       | 0.0197                | 0.0028                | 1.22                            | 0.618                               |      |   |
| 1      | 10   | 11/25/90             | 8600                                 | 3.934       | 0.0752                | -0.0206               | 1.10                            | 0.909                               |      |   |
| 2      |      |                      | Average                              | Average     |                       |                       |                                 |                                     |      |   |
| 3      |      |                      | 18360.000                            | 4.209       |                       |                       |                                 |                                     |      |   |
| 4      |      |                      |                                      |             |                       |                       |                                 |                                     |      | - |
| 5      |      |                      |                                      |             |                       |                       |                                 |                                     |      |   |
| 6      |      |                      |                                      |             |                       |                       |                                 |                                     |      |   |
| 7<br>8 |      | -                    |                                      |             |                       |                       |                                 |                                     |      |   |
| 8      |      |                      |                                      |             |                       |                       |                                 |                                     |      |   |
| 9      |      |                      |                                      |             |                       |                       |                                 |                                     |      |   |
| 0      |      |                      |                                      |             |                       |                       |                                 |                                     |      |   |
| 1      |      |                      |                                      |             |                       |                       |                                 |                                     |      |   |
| 2      |      |                      |                                      |             |                       |                       |                                 |                                     |      |   |
| 9      |      |                      |                                      |             |                       |                       |                                 |                                     |      | - |
| 4      |      | 1                    |                                      |             |                       |                       |                                 |                                     |      |   |
| 5      |      |                      |                                      |             |                       |                       |                                 |                                     |      |   |

Step 10: Calculate the Sum for the  $\{(\log Q - avg(\log Q))^2\}$  and the  $\{(\log Q - avg(\log Q))^3\}$  columns.

|                     | 729  | -                    |                                      | and a second | 2454 T                |                       |                                 |                                     |    |    |     |
|---------------------|------|----------------------|--------------------------------------|--------------|-----------------------|-----------------------|---------------------------------|-------------------------------------|----|----|-----|
| 12                  | A    | B                    | C                                    | D            | E                     | F                     | G                               | NHS.                                | E. | 14 | 1 3 |
|                     | lank | Date of<br>Peak Flow | Ranked Peak Flow<br>Values, O, (cfs) | log Q (cfs)  | (log Q - avg(logQ))^2 | (log Q - avg(logQ))^3 | Return Period<br>(Tr) [(n+1)/m] | Exceedence<br>Probability<br>(1/Tr) |    |    |     |
| 8                   | 1    | 11/26/99             | 23200                                | 4.365        | 0.0246                | 0.0039                | 11.00                           | 0.091                               |    |    |     |
| 8                   | 2    | 12/28/98             | 32500                                | 4.512        | 0.0919                | 0.0279                | 5.50                            | 0.182                               |    |    |     |
|                     | 3    | 12/17/97             | 10200                                | 4.009        | 0.0400                | -0.0080               | 3.67                            | 0.273                               |    |    | _   |
|                     | 4    | 11/19/96             | 28200                                | 4.450        | 0.0584                | 0.0141                | 2.75                            | 0.364                               |    |    | 1   |
| 8                   | 5    | 2/7/96               | 32100                                | 4.507        | 0.0887                | 0.0264                | 2.20                            | 0.455                               |    |    | -   |
|                     | 6    | 1/14/95              | 16600                                | 4.220        | 0.0001                | 0.0000                | 1.83                            | 0.545                               |    |    | 1   |
| Į.,                 | 7    | 2/24/94              | 10400                                | 4.017        | 0.0367                | -0.0070               | 1.57                            | 0.636                               |    |    | -   |
|                     | 8    | 1/20/93              | 10100                                | 4.004        | 0.0418                | -0.0085               | 1.38                            | 0.727                               |    |    | -   |
| 1                   | 9    | 2/20/92              | 11700                                | 4.068        | 0.0197                | -0.0028               | 1.22                            | 0.618                               |    |    | 1   |
|                     | 10   | 11/25/90             | 8600                                 | 3.934        | 0.0752                | -0.0206               | 1.10                            | 0.909                               | -  |    | -   |
|                     |      |                      | Average<br>400c0 000                 | Average      | Sum                   | Sum                   |                                 |                                     |    |    | -   |
|                     |      |                      | 18360.000                            | 4.209        | 0.477                 | 0.025                 |                                 |                                     |    |    | -   |
|                     | -    |                      |                                      |              |                       |                       |                                 |                                     |    |    | -   |
|                     | -    |                      |                                      |              |                       |                       |                                 |                                     |    |    | -   |
| ŀ                   |      |                      |                                      |              |                       |                       |                                 |                                     |    |    | -   |
|                     | -    |                      |                                      |              |                       |                       |                                 |                                     |    |    | F   |
| 8                   |      |                      |                                      |              |                       |                       |                                 |                                     |    |    | -   |
|                     |      |                      |                                      |              |                       |                       |                                 |                                     |    |    | -   |
|                     |      |                      |                                      |              |                       |                       |                                 |                                     |    |    | 1   |
| 101 101 101 100 100 |      |                      |                                      |              |                       |                       |                                 |                                     |    |    | t   |
|                     |      |                      |                                      |              |                       |                       |                                 |                                     |    |    | -   |
|                     |      |                      |                                      |              |                       |                       |                                 |                                     |    |    | -   |
| 1                   |      |                      |                                      |              |                       |                       |                                 |                                     |    |    | 1   |
|                     |      |                      |                                      |              |                       |                       |                                 |                                     |    |    | 1   |
|                     |      |                      |                                      |              |                       |                       |                                 |                                     |    |    |     |
|                     |      |                      |                                      |              |                       |                       |                                 |                                     |    |    |     |
|                     |      |                      |                                      |              |                       |                       |                                 |                                     |    |    |     |
|                     |      |                      |                                      |              |                       |                       |                                 |                                     |    |    |     |

Analysis Techniques: Flood Frequency Analysis Tutorial with Instantaneous Peak Data from Streamflow Evaluations for Watershed Restoration Planning and Design, http://water.oregonstate.edu/streamflow/, Oregon State University, 2002-2005.

# Step 11: Calculate the variance , standard deviation , and skew coefficient as follows:

variance =

$$\frac{\sum_{i=1}^{n} (\log Q - avg(\log Q))^2}{n-1}$$

standard deviation =

$$\sigma \log Q = \sqrt{\text{variance}}$$

skew coefficient =

$$\frac{n \times \sum_{i}^{n} (\log Q - avg(\log Q))^{3}}{(n-1)(n-2)(\sigma \log Q)^{3}}$$

Excel functions can also be used to calculate the variance (=VAR()), standard deviation (=STDEV()), and skewness coefficient (=SKEW()).

|    |       | 10.0                 | 10 🖬 - 10 mil I                      |           |                       |         |                                 |                                     |     |    |
|----|-------|----------------------|--------------------------------------|-----------|-----------------------|---------|---------------------------------|-------------------------------------|-----|----|
|    | Z22   | B                    | =<br>C                               | D         | Ē                     | F       | G                               | ्रम                                 | 201 | 18 |
|    |       | Date of<br>Peak Flow | Ranked Peak Flow<br>Values, Q, (cfs) |           | (log Q - avg(logQ))^2 |         | Return Period<br>(Tr) [(n+1)/m] | Exceedence<br>Probability<br>(1/Tr) |     | 2  |
| 2  | 1     | 11/25/99             | 23200                                | 4.365     | 0.0245                | 0.0039  | 11.00                           | 0.091                               |     |    |
| 10 | - 2   | 12/28/98             | 32500                                | 4.512     | 0.0919                | 0.0279  | 5.50                            | 0.182                               |     |    |
| 4  | 3     | 12/17/97             | 10200                                | 4.009     | 0.0400                | -0.0080 | 3.67                            | 0.273                               |     |    |
| 5  | - 4   | 11/19/96             | 28200                                | 4.450     | 0.0584                | 0.0141  | 2.75                            | 0.364                               |     |    |
| 6  | 5     | 2/7/96               | 32100                                | 4.507     | 0.0897                | 0.0264  | 2.20                            | 0.455                               |     |    |
| 7  | 6     | 1/14/95              | 16600                                | 4,220     | 0.0001                | 0.0000  | 1.83                            | 0.545                               |     |    |
| 8. | 7     | 2/24/94              | 10400                                | 4.017     | 0.0367                | -0.0070 | 1.57                            | 0.636                               |     |    |
| 1  | 8     | 1/20/93              | 10100                                | 4.004     | 0.0418                | -0.0085 | 1.38                            | 0.727                               |     |    |
| 0  | 9     | 2/20/92              | 11700                                | 4.058     | 0.0197                | -0.0028 | 1.22                            | 0.818                               |     |    |
| 1  | 10    | 11/25/90             | 8600                                 | 3.934     | 0.0752                | -0.0206 | 1.10                            | 0.909                               |     |    |
| 12 | 11.00 |                      | Average                              | Average   | Sum                   | Sum     |                                 | 0000000                             |     |    |
| 3  |       |                      | 18360.000                            | 4.209     | 0.477                 | 0.025   |                                 |                                     |     |    |
| 4  |       |                      |                                      |           |                       |         |                                 |                                     |     |    |
| 5  |       |                      |                                      | EXCEL     |                       |         |                                 |                                     |     |    |
| 6  |       |                      |                                      | FUNCTIONS |                       |         |                                 |                                     |     |    |
| 7  |       |                      |                                      | VAR       | variance              | 0.0530  |                                 |                                     |     |    |
| 8  |       |                      |                                      | STDEV     | standard deviation    | 0.2303  |                                 |                                     |     |    |
| 9  |       |                      |                                      | SKEW      | skew coefficient      | 0.2875  |                                 |                                     |     |    |
| 20 |       |                      |                                      |           |                       |         |                                 |                                     |     |    |
| 21 |       |                      |                                      |           |                       |         |                                 |                                     |     |    |
|    |       |                      |                                      |           |                       |         |                                 |                                     |     |    |
| 2  |       |                      |                                      |           |                       |         |                                 |                                     |     |    |
| 14 |       |                      |                                      |           |                       |         |                                 |                                     |     |    |
| 5  |       |                      |                                      |           |                       |         |                                 |                                     |     |    |
| 6  |       | -                    |                                      | -         |                       |         |                                 |                                     |     |    |
| 7  |       |                      |                                      |           |                       |         |                                 |                                     |     |    |
| â  |       |                      |                                      |           |                       |         |                                 |                                     |     |    |
| 9  |       |                      |                                      |           |                       |         |                                 |                                     |     |    |

Analysis Techniques: Flood Frequency Analysis Tutorial with Instantaneous Peak Data from Streamflow Evaluations for Watershed Restoration Planning and Design, http://water.oregonstate.edu/streamflow/, Oregon State University, 2002-2005. - 7 -

|                   | Yes Inse              |                      |                      |         |                                         |              |              |               |        |                    |         |           | -         |
|-------------------|-----------------------|----------------------|----------------------|---------|-----------------------------------------|--------------|--------------|---------------|--------|--------------------|---------|-----------|-----------|
| <b>G</b>          |                       |                      |                      |         |                                         |              |              | Arial         | + 10 + | BIU                |         | 1 26 22 - | - · · · · |
| 0000              | -                     | 1971 M               | 日日                   | 1       | 111 - 35                                | 8.           |              |               |        |                    |         |           |           |
| X23               | -                     | =                    | 8                    |         | 0                                       | 0            | e            | E             | 0      | ш                  |         | - 24      | P.        |
|                   | ~                     |                      | 0                    |         |                                         | U            | E            | - E           | 6      | п                  |         |           | ~         |
| Skew              | coefficier            | rt (Ca) t            | based o              | on log( | values                                  | for instanta | aneous pea   | kflows        |        |                    |         |           |           |
| compu             | ted using             | the sa               | ample d              | ata for | the Alse                                | a at Tidev   | vater gage s | station       |        | C.                 | 0.2875  |           |           |
|                   |                       | in the second second |                      |         |                                         |              |              |               |        | 0.000              |         |           |           |
| The sk            | ew coeffi             | icient (0            | C <sub>m</sub> ) bas | ed on   | the regio                               | onal data fi | rom the map  | b provided    |        |                    | 1       |           |           |
|                   |                       |                      |                      |         | 1 - C - C - C - C - C - C - C - C - C - |              |              | ast region of | Oregon | C,,,               | 0.0     |           | -         |
| 21 <b>5</b> 02761 |                       | <b>-</b>             |                      |         |                                         |              |              |               |        |                    |         |           |           |
|                   |                       |                      |                      |         |                                         |              |              |               |        |                    |         |           |           |
| Varian            | ce of reg             | ional sl             | kewnes               | s V(C   | n)                                      |              |              |               |        | V(C <sub>m</sub> ) | 0.302   |           |           |
|                   |                       |                      |                      |         |                                         |              |              |               |        |                    |         |           |           |
| Varian            | ce of stat            | tion ske             | ewness               | V(Ca)   |                                         |              |              |               |        |                    |         |           |           |
| VIC.              | = 10 <sup>A-Blo</sup> | og(n/10)             |                      |         |                                         |              |              |               |        | V(C_)              | 0.83753 |           |           |
|                   | 33 + 0.8              |                      | 75)                  |         |                                         |              |              |               |        | A                  |         |           |           |
|                   | 4-0.26                |                      |                      |         |                                         |              |              |               |        | в                  | 0.86525 |           |           |
| n                 |                       |                      |                      |         |                                         |              |              |               |        | n                  | 10      |           |           |
|                   | 1. 2                  |                      |                      |         |                                         |              |              |               |        |                    | 0.00500 |           |           |
|                   | ting facto            |                      | ianan.               |         |                                         |              |              |               |        | W                  | 0.26502 |           |           |
| vv = v(           | (Cn)/[V((             | -s) + VI             | (Cml)                |         |                                         |              |              |               |        |                    |         |           |           |
| Weinh             | ted skew              | more I/              | 51                   |         |                                         |              |              |               |        | с.                 | 0.0762  |           |           |
| 10000             | V°C <sub>e</sub> + (1 |                      | Sound Co.            |         |                                         |              |              |               |        |                    | 0.0102  |           | -         |
|                   | 102+(1                | -44) 64              | n                    |         |                                         | 1            |              |               |        |                    |         |           |           |
| ~W - 4            |                       |                      |                      |         |                                         |              |              |               |        |                    |         |           |           |
| ~~ v              |                       |                      |                      |         |                                         |              |              |               |        |                    |         |           |           |
| ~w - 4            |                       |                      |                      | -       |                                         | _            |              |               | _      |                    |         |           |           |

# Step 12: Calculate weighted skewness

# Show Me

# Step 13: Calculate K values

- Use the **frequency factor table** and the skew coefficient to find the *K* values for the 2,5,10,25,50,100, and 200 recurrence intervals.
- If the skew coefficient is between two given skew coefficients in the table than you can linearly extrapolate between the two numbers to get the appropriate *K* value. To view the frequency factor table click on the button below.

#### **Show Me**

| _  |      | the second second         | and Mar Ithan                             | 111 W            | 8 .                             |                            |                                      |                                          |         |   |   |
|----|------|---------------------------|-------------------------------------------|------------------|---------------------------------|----------------------------|--------------------------------------|------------------------------------------|---------|---|---|
| _  | AA29 | 2                         | =                                         |                  |                                 |                            |                                      |                                          |         |   |   |
| ľ, | A    | B<br>Date of<br>Peak Flow | C<br>Ranked Peak Flow<br>Values, Q. (cfs) | D<br>log Q (cfs) | E<br>(log Q - avg(logQ))^2      | F<br>(log Q – avg(logQ))^3 | G<br>Return Period<br>(Tr) [(n+1)/m] | H<br>Exceedence<br>Probability<br>(1/Tr) | 1       | 3 | K |
| ľ  | 1    | 11/26/99                  | 23200                                     | 4.365            | 0.0246                          | 0.0039                     | 11.00                                | 0.091                                    |         |   |   |
| ľ  | 2    | 12/28/98                  | 32500                                     | 4.512            | 0.0919                          | 0.0279                     | 5.50                                 | 0.182                                    |         |   |   |
| ľ  | 3    | 12/17/97                  | 10200                                     | 4.009            | 0.0400                          | -0.0090                    | 3.67                                 | 0.273                                    |         |   |   |
| ľ  | 4    | 11/19/96                  | 28200                                     | 4.450            | 0.0584                          | 0.0141                     | 275                                  | 0.364                                    |         |   |   |
| ľ  | 5    | 2/7/96                    | 32100                                     | 4.507            | 0.0667                          | 0.0264                     | 2.20                                 | 0.455                                    |         |   |   |
| ľ  | 6    | 1/14/95                   | 16600                                     | 4.220            | 0.0001                          | 0.0000                     | 1.83                                 | 0.545                                    |         |   |   |
| ľ  | 7    | 2/24/94                   | 10400                                     | 4.017            | 0.0367                          | -0.0070                    | 1.57                                 | 0.636                                    |         |   |   |
| ľ  | 8    | 1/20/93                   | 10100                                     | 4.004            | 0.0418                          | -0.0095                    | 1.38                                 | 0.727                                    |         |   |   |
| ľ  | 9    | 2/20/92                   | 11700                                     | 4.068            | 0.0197                          | -0.0029                    | 1.22                                 | 0.818                                    |         |   |   |
| ľ  | 10   | 11/25/90                  | 9600                                      | 3.934            | 0.0752                          | -0.0206                    | 1.10                                 | 0.909                                    |         |   |   |
| ľ  |      |                           | Average                                   | Average          | Sum                             | Sum                        |                                      |                                          |         |   |   |
| l  |      |                           | 18360.000                                 | 4.209            | 0.477                           | 0.025                      |                                      |                                          |         |   |   |
| ł  |      |                           |                                           | EXCEL            |                                 |                            |                                      |                                          |         |   |   |
| L  |      |                           |                                           | FUNCTIONS        | and a state of the state of the |                            |                                      |                                          |         |   |   |
| L  |      |                           |                                           | VAR              | variance                        | 0.0530                     |                                      |                                          |         |   |   |
| ľ  |      |                           |                                           | STDEV            | standard deviation              | 0.2303                     |                                      |                                          |         |   |   |
| ľ  |      |                           |                                           | SKEW             | skew coefficient                | 0.2875                     |                                      |                                          |         |   |   |
|    |      |                           |                                           |                  | weighted skew<br>coefficient    | 0.0762                     |                                      |                                          |         |   |   |
|    | -    |                           |                                           | Tr               | K(0.0)                          | K(0.1)                     | slope                                | K(0.0762)                                | Q (cfs) |   | - |
| t  |      |                           |                                           | 2                | 0.000                           | -0.017                     | -0.17                                | -0.013                                   |         |   |   |
| ŀ  | -    |                           |                                           | 5                | 0.842                           | 0.836                      | -0.06                                | 0.837                                    |         |   |   |
| ŀ  | -    |                           |                                           | 10               | 1.292                           | 1.292                      | 0.1                                  | 1,290                                    | -       |   |   |
| ŀ  | -    |                           |                                           | 25               | 1.751                           | 1.785                      | 0.34                                 | 1.777                                    | _       |   |   |
| ŀ  | -    |                           |                                           | 25<br>50         | 2.054                           | 2.107                      | 0.53                                 | 2094                                     |         |   |   |
| ŀ  | -    |                           |                                           | 100              | 2.326                           | 2.400                      | 0.35                                 | 2.382                                    | -       |   |   |
| ŀ  | -    |                           |                                           | 200              | 2.576                           | 2.670                      | 0.94                                 | 2648                                     | _       |   | - |
| ŀ  | -    |                           |                                           |                  | A LOT M                         | al for the                 | 0.04                                 | 2.010                                    |         |   | - |

Analysis Techniques: Flood Frequency Analysis Tutorial with Instantaneous Peak Data *from* Streamflow Evaluations for Watershed Restoration Planning and Design, http://water.oregonstate.edu/streamflow/, Oregon State University, 2002-2005.

# Step 14: Using the general equation, list the discharges associated with each recurrence interval

general equation =

|    |      | • 771                | 10 - 12 - 11                            | 1 1 2 2   |                              |                   |                                 |                                     |         |   |
|----|------|----------------------|-----------------------------------------|-----------|------------------------------|-------------------|---------------------------------|-------------------------------------|---------|---|
| 1  | S29  | -                    |                                         |           |                              |                   |                                 |                                     |         |   |
| Π  | A    | B                    | C                                       | D         | E                            | F                 | G                               | н                                   | 1 3     |   |
|    | Rank | Date of<br>Peak Flow | Ranked Peak<br>Flow Values, Q,<br>(cfs) |           | $(\log Q - avg(logQ))^2$     |                   | Return Period<br>(Tr) [(n+1)/m] | Exceedence<br>Probability<br>(1/Tr) |         |   |
| 1  | 1    | 11/26/99             | 23200                                   | 4.365     | 0.0246                       | 0.0039            | 11.00                           | 0.091                               |         | - |
| ļ  | 2    | 12/28/98             | 32500                                   | 4.512     | 0.0919                       | 0.0279            | 5.50                            | 0.182                               |         | - |
| -  | 3    | 12/17/97<br>11/19/96 | 10200                                   | 4.009     | 0.0400                       | -0.0080<br>0.0141 | 3.67                            | 0.273                               |         | - |
| -  | 4    | 2/7/96               | 28200<br>32100                          | 4.450     | 0.0584<br>0.0887             | 0.0141            | 2.75                            | 0.354                               |         |   |
| -  | 6    | 1/14/95              | 32100                                   | 4.507     | 0.0001                       | 0.0000            | 1.83                            | 0.665                               |         | - |
| ŀ  | 3    | 2/24/94              | 10400                                   | 4.017     | 0.0367                       | -0.0070           | 1.57                            | 0.636                               |         | - |
| ŀ  | 8    | 1/20/93              | 10100                                   | 4.004     | 0.0418                       | -0.0095           | 1.39                            | 0.727                               |         | - |
| ŀ  | 9    | 2/20/92              | 11700                                   | 4.068     | 0.0197                       | -0.0028           | 1.22                            | 0.818                               |         | - |
| ŀ  | 10   | 11/25/90             | 8600                                    | 3.934     | 0.0752                       | -0.0206           | 1.10                            | 0.909                               |         | - |
| ŀ  |      | 11180400             | Average                                 | Average   | Sum                          | Sum               | 1.10                            | 0.000                               |         | - |
| ŀ  |      |                      | 18360.000                               | 4,209     | 0.477                        | 0.025             |                                 |                                     |         | - |
| Ŀ  |      |                      |                                         |           |                              |                   |                                 | -                                   |         | - |
| ľ  |      |                      |                                         | EXCEL     |                              |                   |                                 |                                     |         |   |
| Г  |      |                      |                                         | FUNCTIONS |                              |                   |                                 |                                     |         |   |
| Γ  |      |                      |                                         | VAR       | variance                     | 0.0530            |                                 |                                     |         |   |
|    |      |                      |                                         | STDEV     | standard deviation           | 0.2303            |                                 |                                     |         |   |
| Ľ  |      |                      |                                         | SKEW      | skew coefficient             | 0.2875            |                                 |                                     |         |   |
|    |      |                      |                                         |           | weighted skew<br>ceefficient | 0.0762            |                                 |                                     |         |   |
|    |      |                      |                                         | Tr        | K(0.0)                       | K(0.1)            | slope                           | K(0.0762)                           | O (cfs) | - |
| Ĺ  |      |                      |                                         | 2         | 0.000                        | -0.017            | -0.17                           | -0.013                              | 16058   |   |
|    |      |                      |                                         | 5         | 0.842                        | 0.836             | -0.06                           | 0.837                               | 25206   |   |
|    |      |                      |                                         | 10        | 1.282                        | 1.292             | .0.1                            | 1.290                               | 32035   |   |
|    |      |                      |                                         | 25        | 1.751                        | 1.785             | 0.34                            | 1.777                               | 41479   | _ |
| Į. |      |                      |                                         | 50        | 2.054                        | 2.107             | 0.53                            | 2.094                               | 49082   | - |
| L  |      |                      |                                         | 100       | 2.326                        | 2.400             | 0.74                            | 2.382                               | 57179   | - |
| L  |      |                      |                                         | 200       | 2.576                        | 2.670             | 0.94                            | 2.648                               | 85813   | - |

# $\log QTr = avg(\log Q) + [K (Tr, Cs)] \times \sigma \log Q$

Step 15: Create table of Discharge values found using the log -**Pearson analysis** 

| 30            | -                                                   |                                    |    |   |   |   |   |   |   |  |
|---------------|-----------------------------------------------------|------------------------------------|----|---|---|---|---|---|---|--|
| A             | 8                                                   | C                                  | D. | ŧ | F | G | н | 1 | 1 |  |
| lood Frequen  | cy Calculations using I<br>(period of record WY 199 | og-Pearson Analysis III<br>91-2000 |    |   |   |   |   |   |   |  |
| Return Period | Skew Coefficient                                    | Discharge                          |    |   |   |   |   |   |   |  |
| (years)       | K(0.0762)                                           | Q (cfs)                            |    |   |   |   |   |   |   |  |
| 2             | -0.013                                              | 16058                              |    |   |   |   |   |   |   |  |
| 5             | 0.837                                               | 25206                              |    |   |   |   |   |   |   |  |
| 10            | 1.290                                               | 32035                              |    |   |   |   |   |   |   |  |
| 25            | 1.777                                               | 41479                              |    |   |   |   |   |   |   |  |
| 50            | 2.094                                               | 49082                              |    |   |   |   |   |   |   |  |
| 100           | 2.382                                               | 57179                              |    |   |   |   | - |   |   |  |
| 200           | 2.648                                               | 65010                              |    |   |   |   |   |   |   |  |
| 0.00000       | 100.02.00                                           | .0.150.970                         |    |   |   |   |   |   |   |  |
|               |                                                     |                                    |    |   |   |   |   |   |   |  |
|               |                                                     |                                    |    |   |   |   |   |   |   |  |
|               |                                                     |                                    |    |   |   |   |   |   |   |  |

### Step 16: Create Plot

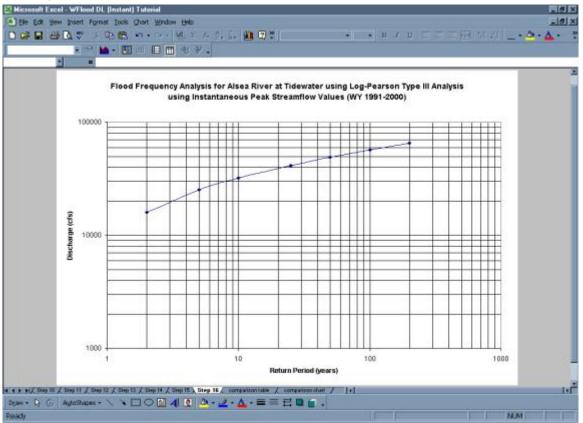

Analysis Techniques: Flood Frequency Analysis Tutorial with Instantaneous Peak Data from Streamflow Evaluations for Watershed Restoration Planning and Design, http://water.oregonstate.edu/streamflow/, Oregon State University, 2002-2005. - 11 -

• Below is a comparison of flood frequency analysis completed using mean daily data versus instantaneous discharge data. As can be seen, had you completed this analysis using mean daily data, the result would have been an underestimation of the discharges associated with each return period.

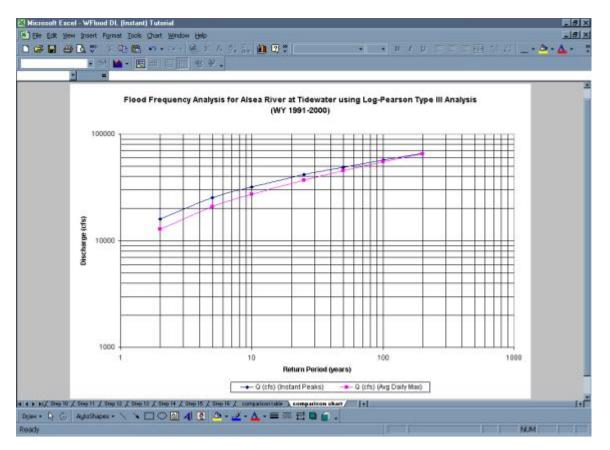